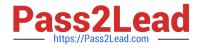

# C2010-595<sup>Q&As</sup>

IBM Maximo Asset Management V7.5 Fundamentals

# Pass IBM C2010-595 Exam with 100% Guarantee

Free Download Real Questions & Answers **PDF** and **VCE** file from:

https://www.pass2lead.com/c2010-595.html

100% Passing Guarantee 100% Money Back Assurance

Following Questions and Answers are all new published by IBM Official Exam Center

Instant Download After Purchase

100% Money Back Guarantee

😳 365 Days Free Update

800,000+ Satisfied Customers

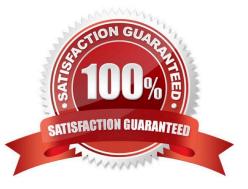

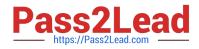

### **QUESTION 1**

Which combination of inventory costing is valid?

- A. last-in first-out (LIFO) and first-in last-out (FILO)
- B. last-in first-out (LIFO) and first-in first-out (FIFO)
- C. first-in last-out (FILO) and last-in first-out (LIFO)
- D. first-in last-out (FILO) and first-in first-out (FIFO)

Correct Answer: B

#### **QUESTION 2**

What are the three components that are used to construct a failure hierarchy within a failure class?

- A. Fixes
- B. Causes
- C. Incidents
- D. Problems
- E. Remedies
- F. Corrections

Correct Answer: BDE

#### **QUESTION 3**

When selecting an asset on a work order, which two fields are populated to the work order?

- A. Vendor
- B. Location
- C. Safety Plan
- D. GL Account
- E. Classification
- Correct Answer: BE

# **QUESTION 4**

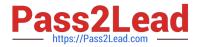

Which application is used to create KPIs?

- A. KPI Editor
- B. KPI Viewer
- C. KPI Manager
- D. KPI Administration
- Correct Answer: B

## **QUESTION 5**

What are the two file formats in which scheduled reports can be e-mailed to a recipient?

| A. TXT                  |                       |                          |
|-------------------------|-----------------------|--------------------------|
| B. GIF                  |                       |                          |
| C. XLS                  |                       |                          |
| D. PDF                  |                       |                          |
| E. DOC                  |                       |                          |
| Correct Answer: CD      |                       |                          |
| C2010-595 Practice Test | C2010-595 Study Guide | C2010-595 Exam Questions |